O produto escalar entre o vetor  $\vec{u} = x_1\vec{i} + y_1\vec{j} + z_1\vec{k}$  e o vetor  $\vec{v} = x_2\vec{i} + y_2\vec{j} + z_2\vec{k}$ , é definido como:

$$
\vec{u}.\vec{v} = x_1.x_2 + y_1.y_2 + z_1.z_2
$$

Propriedades do produto escalar

- O produto escalar é comutativo  $\vec{u} \cdot \vec{v} = \vec{v} \cdot \vec{u}$ .
- Vale a distributiva entre três vetores,  $\vec{u} \cdot (\vec{v} + \vec{w}) = \vec{u} \cdot \vec{v} + \vec{u} \cdot \vec{w}$ .
- Dado um escalar  $\alpha$ , temos  $\alpha$ .  $\vec{u} \cdot \vec{v} = \alpha$ .  $(\vec{u} \cdot \vec{v}) = (\alpha \cdot \vec{u}) \cdot \vec{v} = \vec{u} \cdot (\alpha \cdot \vec{v})$ .
- Se u não for nulo,  $\vec{u} \cdot \vec{u} > 0$ , e para u nulo  $\vec{u} \cdot \vec{u} = 0$ .
- O produto escalar  $\vec{u} \cdot \vec{u} = |\vec{u}|^2$
- Desigualdade Schwarz,  $|\vec{u} \cdot \vec{v}| \leq |\vec{u}| |\vec{v}|$ .

Além da definição apresentada, o produto escalar pode ser calculado a partir de uma definição geométrica. Considerando os vetores  $\vec{u}$ ,  $\vec{v}$  e o ângulo  $\theta$  entre eles, o produto escalar é dado por:

$$
\vec{u}.\vec{v} = |\vec{u}|.|\vec{v}|. \cos \theta
$$

- Dado dois vetores não nulos,  $\vec{u}$  e  $\vec{v}$ , e o ângulo  $\theta$  entre eles temos:
	- $\circ$  O ângulo *θ* entre eles terá valores 0<sup>°</sup> ≤ *θ* ≤ 180<sup>°</sup>.
	- $\circ$  O ângulo  $\theta$  será 0° se eles tiverem mesma direção e mesmo sentido.
	- $\circ$  O ângulo  $\theta$  será 180° se eles tiverem mesma direção e sentido oposto.
	- $\vec{u} \cdot \vec{v} = 0$ , se e somente se  $\vec{u} \perp \vec{v}$ , ou seja,  $\vec{u} \cdot \vec{v} = 0 \Leftrightarrow \cos \theta = 0 \Leftrightarrow \theta = 90^\circ$ .
	- $\circ$   $u \cdot v > 0$  ⇔  $\cos \theta > 0$  ⇔  $0^{\circ} \le \theta < 90^{\circ}$ .
	- $\circ$   $u \cdot v < 0$  ⇔  $\cos \theta < 0$  ⇔  $90^{\circ} < \theta \le 180^{\circ}$ .

Comentários adicionais do professor:

- Não esqueça que, o produto escalar entre dois vetores será um número real.
- Um vetor pode ser escrito como combinação linear dos vetores que formam a base deles,

 $\vec{u} = x_1\vec{i} + y_1\vec{j} + z_1\vec{k}$ , ou usando coordenadas,  $\vec{u} = (x_1 \quad y_1 \quad z_1)$ . Enquanto o produto escalar entre  $\vec{u}$  e  $\vec{v}$  pode ser representado por  $\langle \vec{u}, \vec{v} \rangle$ .

- Usando a definição algébrica do produto escalar podemos calcular o ângulo entre dois vetores. E para facilitar o cálculo, alguns livros reescrevem a definição geométrica como  $cos\,\theta=\frac{\vec{u}\cdot\vec{v}}{\vec{u}\cdot\vec{v}\cdot\vec{w}}$  $\frac{u \cdot v}{|\vec{u}| \cdot |\vec{v}|}.$
- O cálculo do produto escalar coincide com o cálculo de algumas grandezas físicas. Por exemplo, o *trabalho* realizado por uma forca  $\vec{F}$  ao longo de um deslocamento  $\vec{d}$  é equivalente ao produto escalar  $\vec{F}$ .  $\vec{d}$ .
- Use o livro indicado pelo professor para analisar exemplos e considerar mais detalhes sobre produto escalar e aplicações. Como exemplo o uso de produto escalar para encontrar a projeção de um vetor em outro...

## Atividades

- 1. Dados os vetores  $\vec{u} = (1 \ 0 \ -1)$  e  $\vec{v} = (1 \ -1 \ 3)$ , calcule:
	- a.  $u, v$  b.  $v, u$

$$
v.u
$$

- c. Como esse exemplo nos ajuda a 'entender' a propriedade comutativa?
- 2. Determine o valor do cosseno do ângulo entre os vetores abaixo e indique se o ângulo é maior, menor ou igual a 90°
	- a.  $u = (1 \ 2 \ -1) e v = (1 \ -1 \ 0)$
	- b.  $u = (-1 \ 0 \ 3) e v = (4 \ -2 \ 2)$
- c.  $u = (2 \ 0 \ 1) e v = (-1 \ 0 \ 2)$
- 3. Use uma calculadora para encontrar o ângulo entre os vetores da atividade anterior.
- 4. Sem usar calculadora, determine o ângulo entre os vetores (Considere e memorize a tabela abaixo).

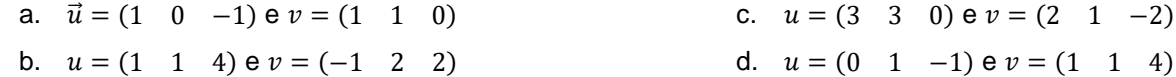

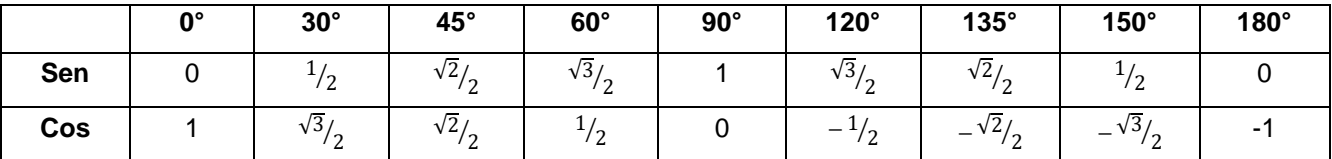

5. Qual o ângulo entre o vetor  $\vec{u}_1 = (2 \quad 1 \quad 2)$  e o eixo x? e o eixo y? e o eixo z? (Dica, para representar o eixo podemos usar os vetores da base, por exemplo, o vetor *î* = (1 0 0) pode representar a direção do eixo x. Use calculadora para encontrar o ângulo)

- 6. Dados os vetores  $\vec{u} = (1 \ x -1)$  e  $\vec{v} = (1 \ -1 \ 3)$ , determine o valor x, para que sejam ortogonais.
- 7. Sabendo que  $\vec{u} \perp \vec{v}$ ,  $|\vec{u}| = 2 e |\vec{v}| = 4$ , determine  $(3\vec{u} + 2\vec{v})$ . (-2 $\vec{u}$  3 $\vec{v}$ ).
- 8. Desenvolva a expressão  $|u + v|^2 = (u + v)(u + v)$ .
- 9. Prove a definição geométrica:
	- a. Desenvolva a expressão  $|u v|^2$ .
	- b. Aplique a lei dos cossenos na figura ao lado.
	- c. Mostre usando os resultados anteriores que  $\vec{u} \cdot \vec{v} = |\vec{u}| |\vec{v}| \cos \theta$ .
- 10. Considerando o vetor 'genérico'  $u = (x \quad y \quad z)$ , Prove que  $\vec{u} \cdot \vec{u} = |\vec{u}|^2$ .

## Respostas

2a)  $\cos\theta = \frac{-1}{\sqrt{12}} = ... = \frac{-\sqrt{3}}{6}$ , produto escalar negativo indica ângulo maior que 90°. 3a) aprox.106° 46' 2b)  $\cos \theta = \frac{2}{\sqrt{2}}$  $\frac{2}{\sqrt{240}} = \ldots = \frac{\sqrt{15}}{30}$  $\frac{3}{30}$ , produto escalar positivo, indica ângulo menor que 90°  $\hspace{1cm}$  3b) aprox. 82° 34' 2c) e 3c)  $\cos \theta = 0 \rightarrow \theta = 90^\circ$ 

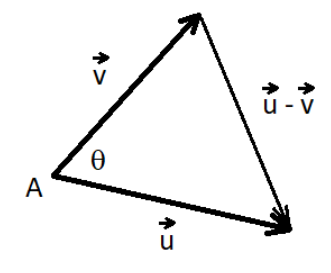